# **1. Basic Diagnostic Procedure**

### **A: PROCEDURE**

#### **1. ENGINE**

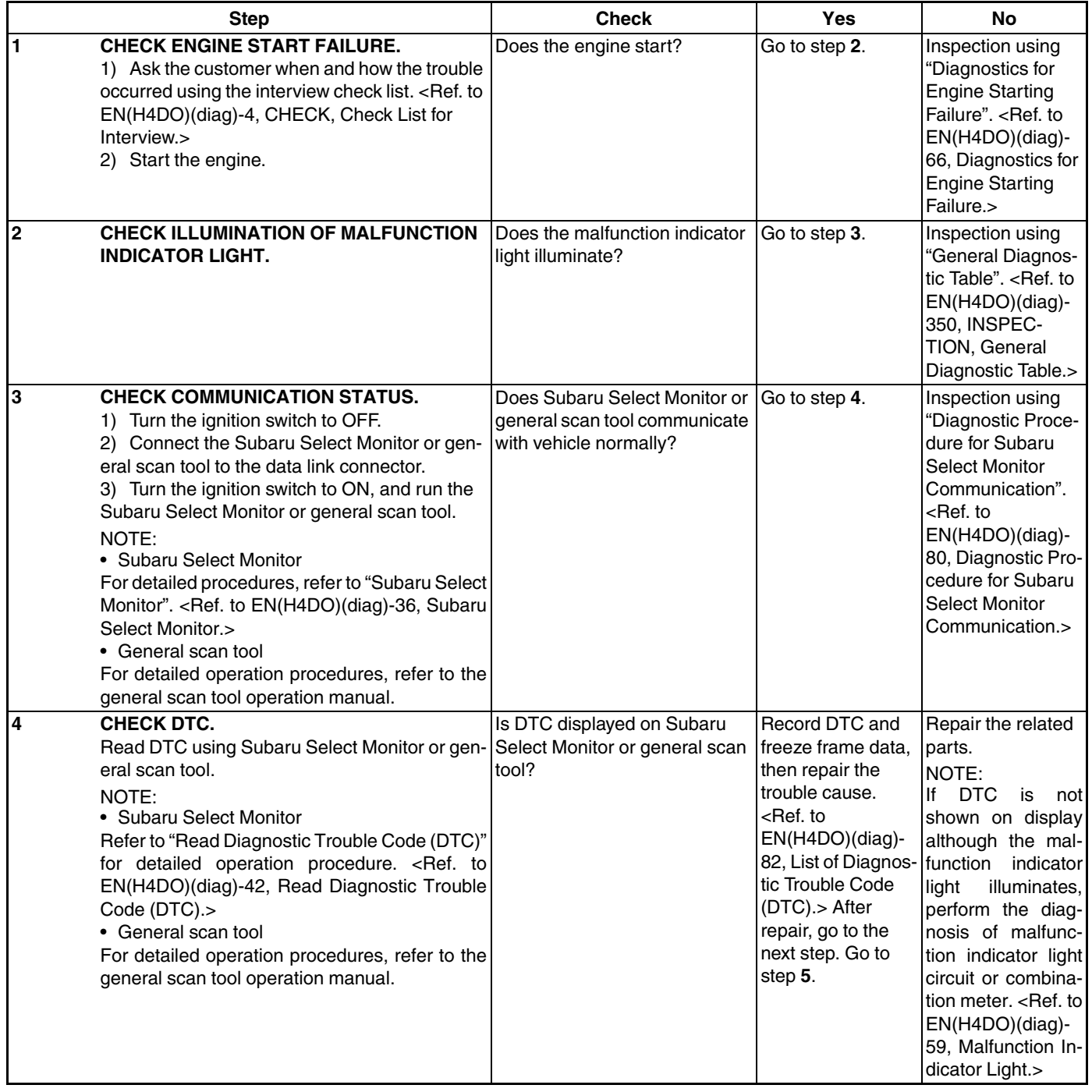

## **Basic Diagnostic Procedure**

#### ENGINE (DIAGNOSTICS)

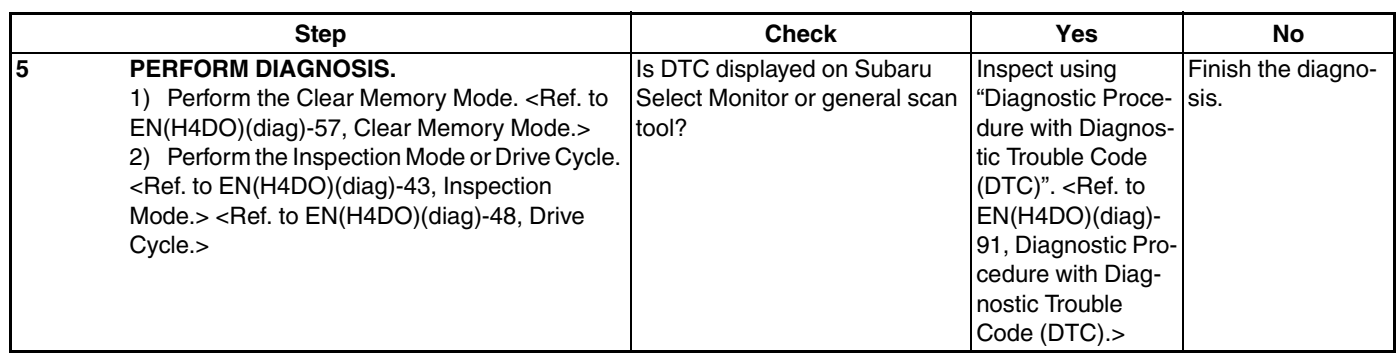